## $,$  tushu007.com

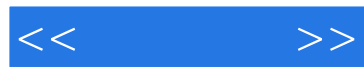

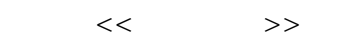

- 13 ISBN 9787115137555
- 10 ISBN 7115137552

出版时间:2006-1

页数:339

作者:朴美贞,朴诚心

PDF

更多资源请访问:http://www.tushu007.com

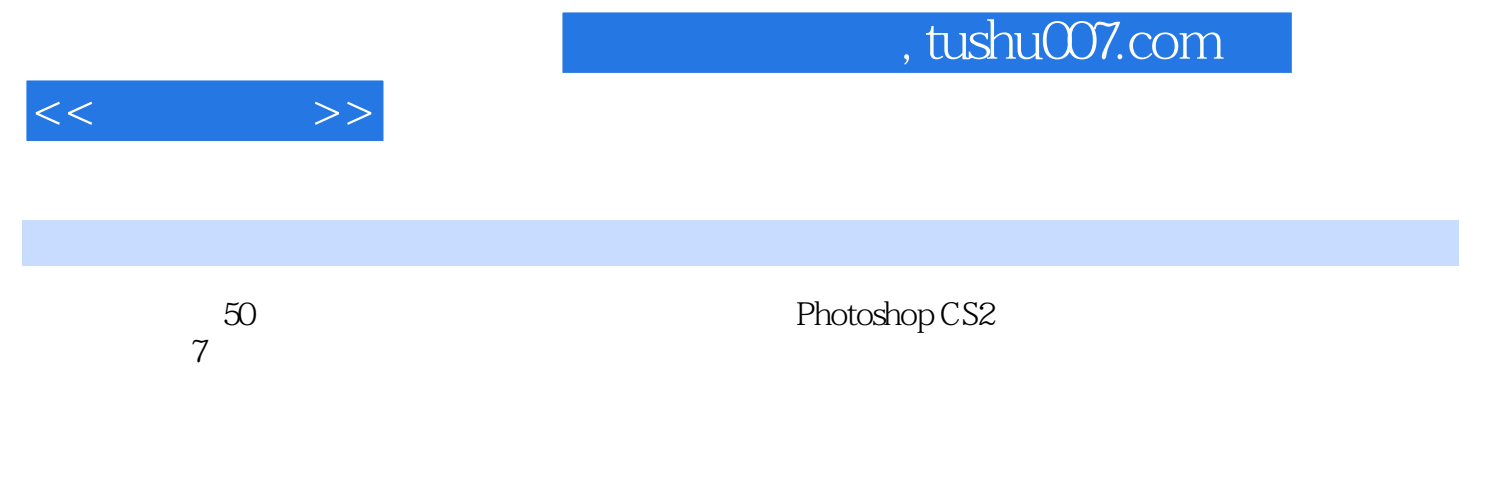

Photoshop CS2

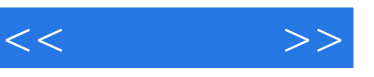

Chapter 1 1Technique 01  $201$  202  $603$  804 请帖的背面 10│Special Page│直接应用附带CD中提供的请帖 12Technique 02 制作简单的小作品— E-Card 1301 CD 13 Special Page 1502 ImageReady gif (Animation) 16Technique 03 20│ Special Page  $23$ Technique 04  $\qquad \qquad - \qquad \qquad 2401$ 2402 2603 2603 29Technique 05  $-$  3201 3202 3503 36│Special Page│<br>→ 39C hapter 2 Photoshop 41Technique 01 4201 4202 42Technique 02  $\frac{42}{\pi}$ echnique 02  $\frac{44}{\pi}$ echnique 03 46Technique 04 4901 / Hue/Saturation) 4902  $50$ Technique  $05$   $($   $)$   $53$ Technique  $06$ 55Technique 07 **b** 57Technique 08 (b) 59Technique 09 (Duotone) (sepia tone) 62Technique 10 64Technique 11 6801 (Quick Mask) 6802 7103 7103 7304 [ (Load Selection)] a the set of the matrix of the 75Technique 12 the set of the set of the set of the set of the set of the set of the set of the set of the set of the set of the set of the set of the set of the set of the  $,$  7801  $7802$ 8003 81 Special Page Rackage 84Technique 13 make-up 85Chapter 3 and 92Technique 01 character 形象 9201 利用水果相片制作操作对象 9202 制作西红柿形象的面部 9403 制作Character形象的  $99T$ echnique 02  $CD$   $10401$   $10402$ Alpha 10503 CD 108Technique 03 poster  $11001$  11002  $11002$ 114Technique 04 (Decalcomania) CD 11601 11602 CD 117Technique 05 12001 12002 12103 (Texture) 12404  $12705$   $129T$ echnique 06 13401 13402 13402 13503 (main) 136Chapter 4 143Technique 01 (Korean Paper)  $14401$   $14402$   $(Patch)$  $14403$  (Album) 14701 14702 14702 148Technique 03 15301 15302 (Define Pattern) 156Technique 04 *a* 15801 **15801** 15802 (Curve) 15903 16104 16305 164Technique 05 (Cooking Foil) 16601 16602 16703 16804 16804 http://www.fileson.com/intervalson.com/intervalson.com/intervalson.com/intervalson.com/intervalson.com/intervalson.com/intervalson.com/intervalson.com/intervalson.com/intervalson.com/intervalson.com/inter (Korean Paper) 17401 17402 17503 177Technique 07 18001 177Technique 07 18001 斥原理!利用大理石花纹效果制作背景 18002 在Adobe Illustrator中制作展开图 18203 混合大理石

## $,$  tushu007.com

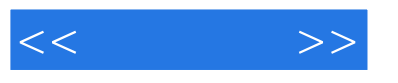

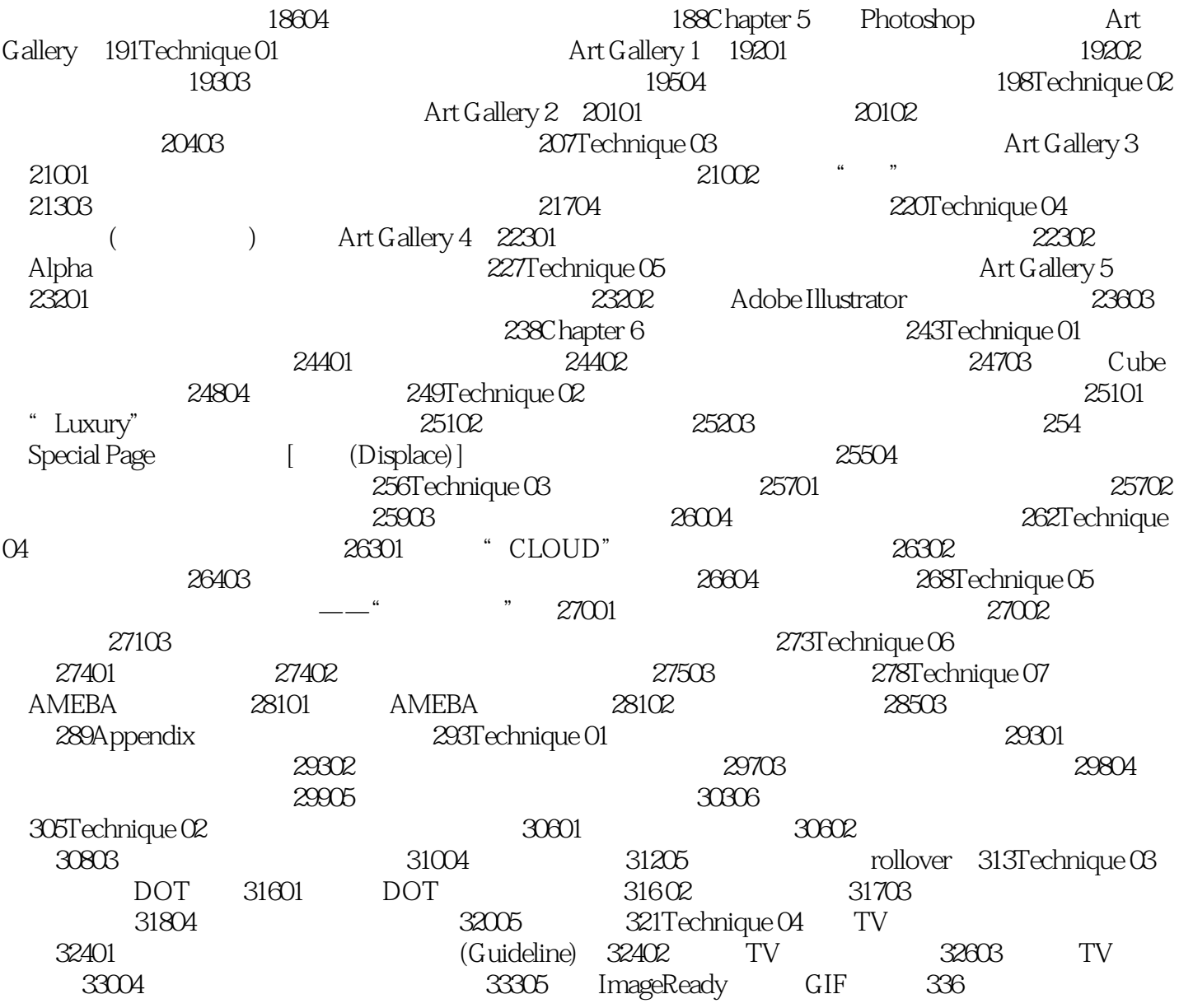

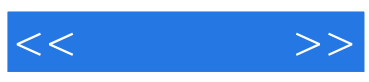

本站所提供下载的PDF图书仅提供预览和简介,请支持正版图书。

更多资源请访问:http://www.tushu007.com